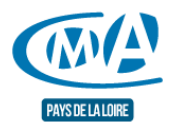

## Mettre à jour ses connaissances Sketchup 3D

Référence : FCOINF0005

Thématique : Me former aux outils informatiques

# **FORMATION CONTINUE**

#### Nouvelle formation 2022

#### **Objectifs**

- Modéliser vos projets avec l'ensemble des fonctionnalités de SketchUp
- D'importer des composants ou bibliothèques de composants dans votre modèle 3D
- De créer des scènes du projet, de gérer des styles, dans le projet
- De créer et gérer des balises (calques), des sections, dans le projet
- D'importer et gérer des textures dans le modèle
- D'insérer un modèle SketchUp dans Layout
- De créer des vues à l'échelle et cotées du modèle SketchUp dans Layout
- De créer une animation

#### **Programme**

- Maîtriser les éléments de l'interface
	- Préférences logiciel
	- Infos sur le modèle
- Créer son modèle type avec scènes et calques
	- Mise en place de son modèle d'entreprise qui servira comme base de chaque projet
- Créer un modèle 3D (Exemple appartement Studio ou salle de bain)
	- Modéliser à partie de fichier 2D importé (DXF ou jpg) selon version
	- Utiliser les outils de dessin et modélisation
	- Gérer efficacement les balises (calques)
	- Gérer efficacement les Groupes et les Composants
	- Gérer efficacement les Styles et les Scènes
	- Utiliser la palette structure
	- Utiliser les outils de Section (coupe)
	- Utiliser les matériaux, les textures, la transparence...
- Créer une animation
- Réaliser une présentation dans Layout (version pro uniquement)
	- Mise en place de vues en plan
	- Mise en place de quelques cotes
	- Mise à l'échelle des vues
- Pour aller plus loin
	- Présentation d'un rendu

# **Prérequis**

Avoir déjà suivi une formation sur le logiciel SketchUp ou utiliser régulièrement le logiciel SketchUp pour modéliser ses projets 3D

# **Méthodes mobilisées**

Alternance systématique de trois types d'activités :

- De découverte
- De démonstration (apports de théories, de techniques et d'outils de la part du formateur)
- D'application (mise en pratique par des mises en situations, des études de cas…)

#### **Moyens**

Apports de connaissances, exercices pratiques et conseils personnalisés,

## **Modalité d'évaluation**

Évaluation des acquis de la formation par le formateur

## **Durée**

 $\bullet$  1 jour (7h)

## **Modalités et délais d'accès**

Sur inscription aux dates indiquées pour chaque session

## **Tarif public**

• 239 €/jour nets de taxe avec prise en charge totale ou partielle possible selon les conditions de l'organisme de financement de la formation professionnelle

# **Tarif artisan**

(inscrit au Répertoire des Métiers)

Possibilité de prise en charge partielle du coût de la formation sous réserve des conditions des organismes financeurs - Nous contacter

# **Accessibilité**

Pour les personnes qui rencontreraient des difficultés issues d'une situation de handicap, même léger, merci de nous contacter afin d'établir les modalités d'accessibilité et d'adaptation à la formation

## **Chambre de Métiers et de l'Artisanat des Pays de la Loire**

Siret : 130 020 688 00011

Code APE : 9411Z

Date de mise à jour : 4 octobre 2022

#### Délivré par:

- Le Mans (accueil) : 5, cour Etienne-Jules Marey CS 81630 72016 LE MANS CEDEX 2
- Le Mans (formation continue) : 5, cour Etienne-Jules Marey CS 81630 72016 LE MANS CEDEX 2
- CMA Pays de la Loire : 6, boulevard des Pâtureaux 44985 SAINTE-LUCE-SUR-LOIRE CEDEX

#### Prochaines sessions:

CMA Pays de la Loire - Pour toute information complémentaire sur la programmation ou sur les dates en cours ou à venir, nous consulter *Inscription avant le 05/12/2022* 

#### Tarifs:

- ARTISAN (INSCRIT AU RM) contact
- TOUT PUBLIC contact